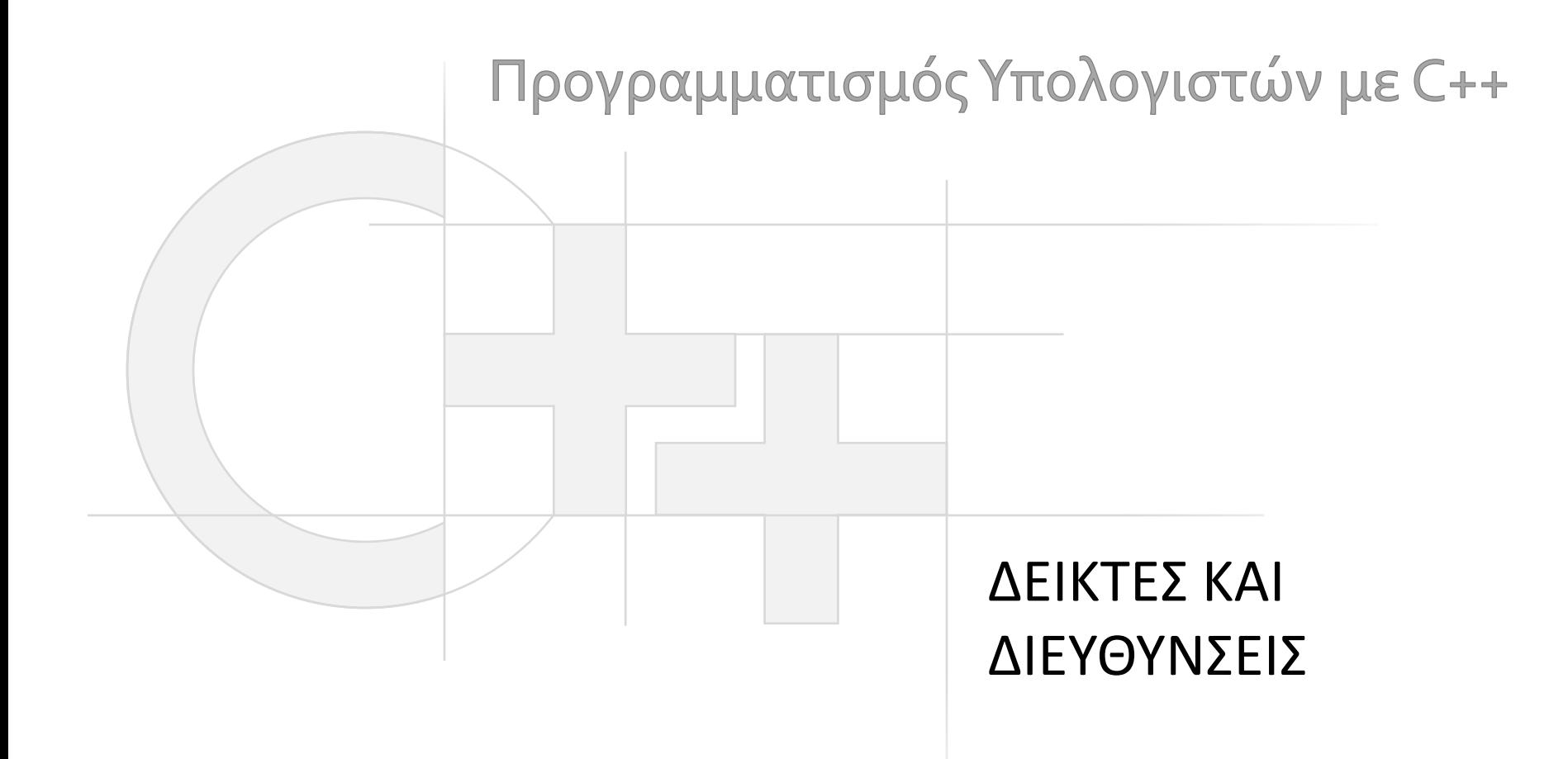

Γεώργιος Παπαϊωάννου (2013-14) gepap@aueb.gr

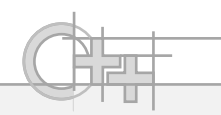

## Περιεχόμενο Παρουσίασης

- Περιγραφή:
	- Εισαγωγή στους δείκτες
	- Το μοντέλο της μνήμης, σωρός και στοίβα
	- Αναφορές
	- Δείκτες και πίνακες
	- Δέσμευση και αποδέσμευση μνήμης

• Τελευταία ενημέρωση: Οκτώβριος 2015

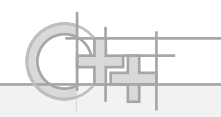

# Τι Είναι ένας Δείκτης;

• Στη C++, έχουμε πρόσβαση στη διεύθυνση μιας μεταβλητής, την οποία και μπορούμε να αποθηκεύσουμε ως μεταβλητή κι αυτή (δείκτης):

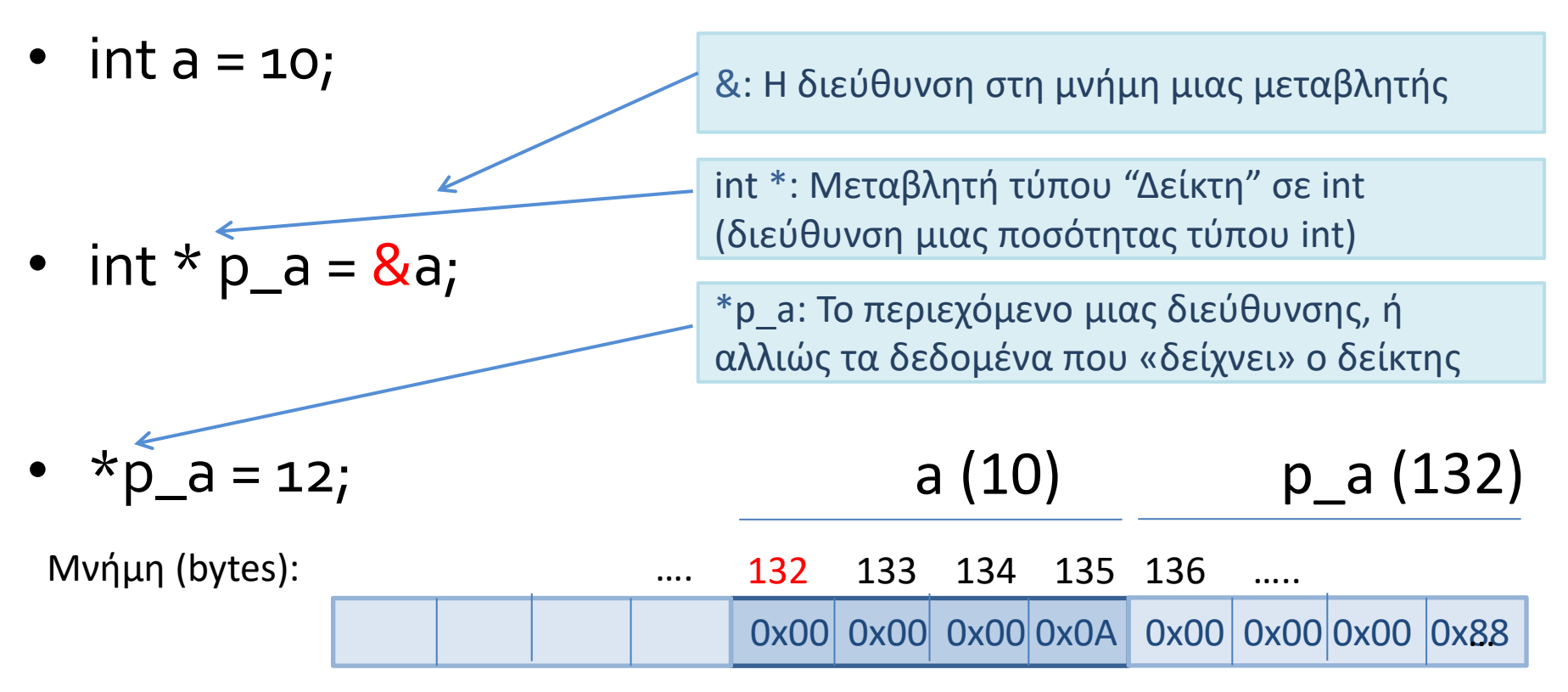

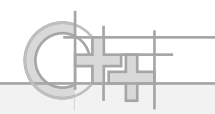

## Γιατί Χρειάζομαι τους Δείκτες;

- Για τους ίδιους λόγους που στη Java χρειάζομαι τις αναφορές (είναι το ίδιο πράγμα!). Ποιοι είναι αυτοί;
- Για να έχω τυχαία προσπέλαση στη μνήμη
- Για να έχω ορατότητα σε κοινόχρηστα δεδομένα χωρίς να τα αντιγράφω συνέχεια
- Για να διαχειρίζομαι αντικείμενα και συναρτήσεις σε χαμηλό επίπεδο (π.χ. δείκτες σε συναρτήσεις!)

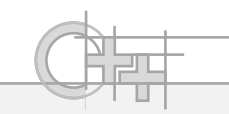

### Fun with Pointers!

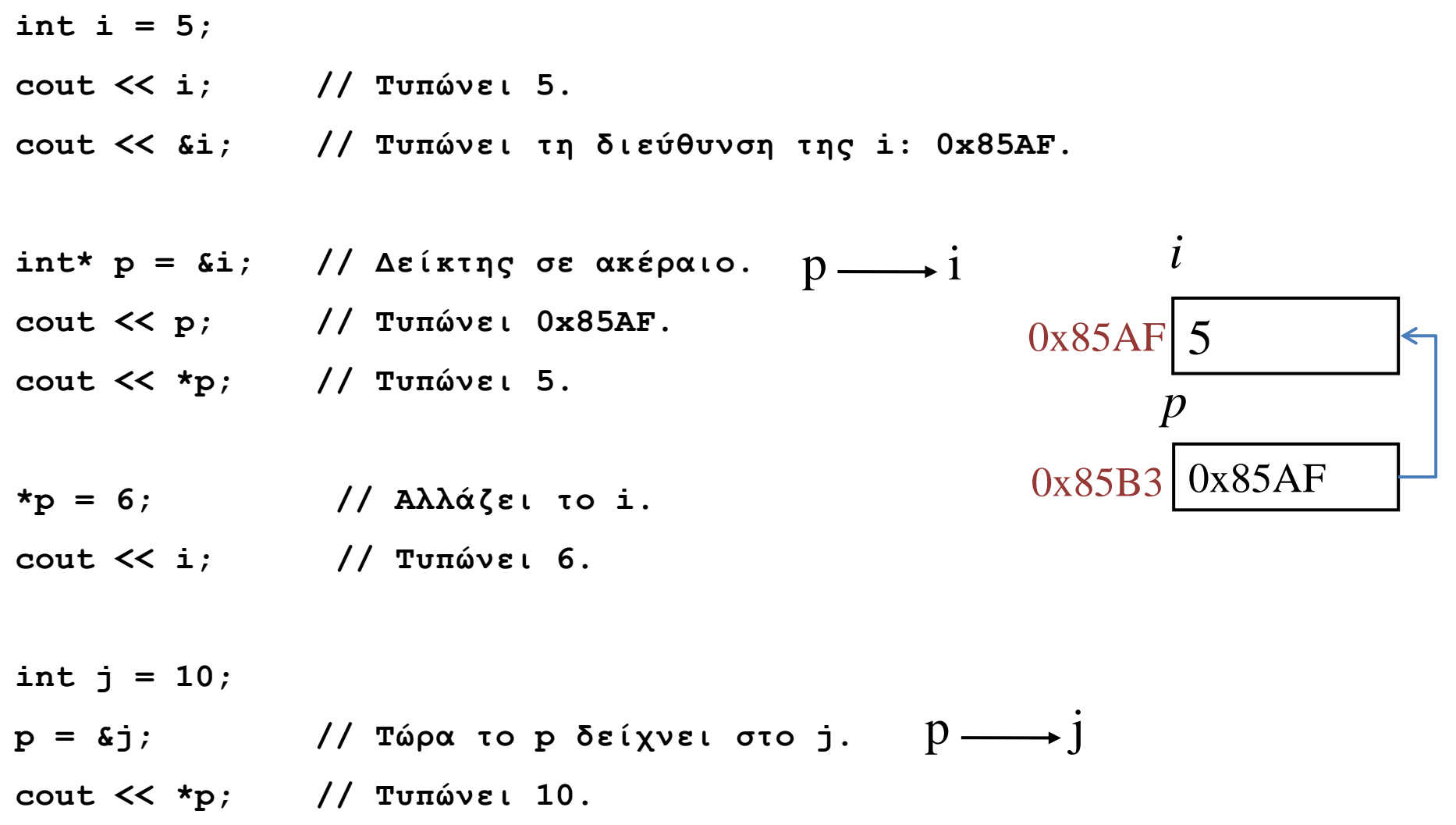

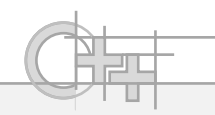

# Πράξεις με Δείκτες

- Ο δείκτες περιέχουν διευθύνσεις και άρα είναι φυσικοί αριθμοί!
- Άρα μπορώ να κάνω:
	- Βασικές πράξεις μεταξύ αριθμών και δεικτών ή μεταξύ δεικτών (όποιες έχουν νόημα): +, -, +=, -=, ++, --
	- Συγκρίσεις δεικτών (δηλ. συγκρίσεις διευθύνσεων)
- Ο τύπος της μεταβλητής που δείχνει ένας pointer καθορίζει και το increment των αριθμητικών πράξεων: **int a = 10;**

**int \* p\_a = &a;**

**p\_a += 1; // ΔΕΝ ανεβαίνει κατά ένα byte, αλλά κατά ένα int (4 bytes)** 

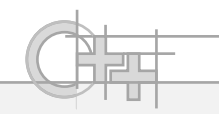

## Ο Άκυρος Δείκτης

• Η άκυρη τιμή δείκτη είναι η μηδενική διεύθυνση:

**0**

**'\0'**

**NULL**

**nullptr (C++11)**

float  $*$  a = NULL;

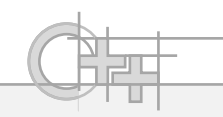

# Πίνακες και Δείκτες

- Οι πίνακες είναι συνεχόμενες θέσεις μνήμης
- Ένας πίνακας Α, Ν στοιχείων ξεκινά από μια διεύθυνση βάσης (base pointer): &Α[0] == A (η διεύθυνση του πρώτου στοιχείου)
- Εκτείνεται για N X sizeof(TYPE) bytes
- Ο τελεστής [i] είναι ισοδύναμος με «το περιεχόμενο στη θέση i»,δηλαδή:
- $A[i] = * (A+i)$

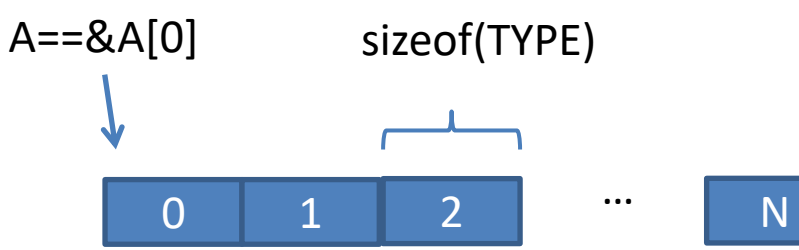

**Δείκτες και Διευθύνσεις**

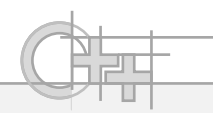

# Πίνακες και Δείκτες - Παραδείγματα

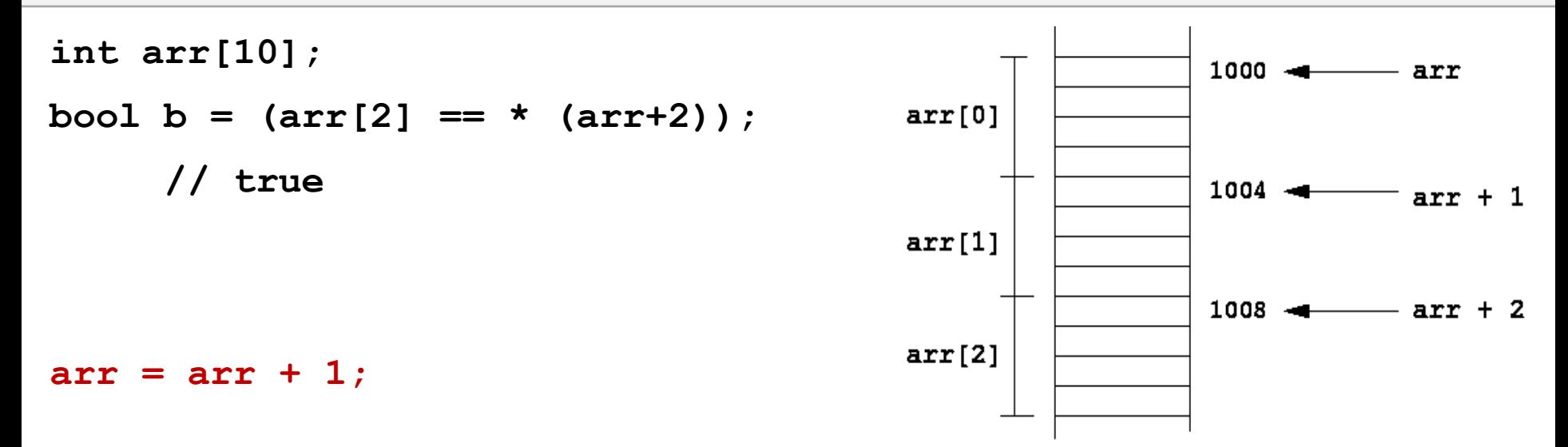

Αυτό δεν είναι επιτρεπτό γιατί εδώ Ο arr είναι δηλωμένος ως σταθερός (arr[10]), άρα ναι μεν έχω πρόσβαση στη διεύθυνση αρχής, αλλά δε μπορώ να την αλλάξω

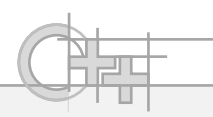

## Δείκτες και Πίνακες Χαρακτήρων

```
char buffer[80] = "σκουλικομερμιγκότρυπα";
char *sub = buffer+8;
cout << sub; // "μερμιγκότρυπα"
for (int i = 0; i \le 6; i + 1)
        *(buffer+8+i) = *(buffer+16+i); 
         // buffer[8+i] = buffer[16+i];
cout << buffer; // "σκουλικοτρυπα"
                        σ|κ|ο|υ|λ|ι|κ|ο|μ|ε|ρ|μ|ι|γ|κ|ο|τ|ρ|υ|π|α|\0|…..
                    buffer<sub>l</sub> sub
                  σ|κ|ο|υ|λ|ι|κ|ο|τ|ρ|υ|π|α|\0|κ|ο|τ|ρ|υ|π|α|\0|…..
              buffer
```
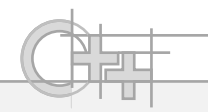

## Άλλες Παραλλαγές Αρχικοποίησης Πινάκων

```
int arr[] = {1, 2, 3}; // Στατικός πίνακας.
```

```
int* arr = new int[3]; // Δυναμικός πίνακας.
```

```
int* arr = {1, 2, 3}; // Δεν επιτρέπεται.
```

```
int arr[] = new int[3]; // Δεν επιτρέπεται.
```

```
const char* s = "test"; // ΟΚ: const
```
- 
- 
- 
- 
- **char s[] = "test"; // Στατικός πίνακας χαρακτήρων.**
	-
- **char\* s = "test"; // Δεν επιτρέπεται**

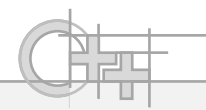

# Λεπτομέρεια: Δείκτες σε Σταθερή Μνήμη

**char s[] = "test";**

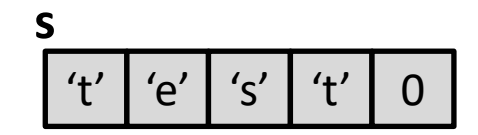

- Στην πρώτη σειρά, η συμβολοσειρά αποθηκεύεται σε έναν πίνακα που εκχωρείται γι αυτό το σκοπό και που έχει ακριβώς το μέγεθος της.
- Μπορώ να έχω πρόσβαση και να αλλάξω τα περιεχόμενα του s
- $\Delta$ ε μπορώ να μεταβάλλω την τιμή του s (const char \*)

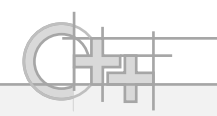

## sizeof και Δείκτες

- Η sizeof μας δίνει το μέγεθος μιας μεταβλητής στη μνήμη
- Άρα για δείκτες μας δίνει πόσα bytes καταλαμβάνει η αναπαράσταση μιας διεύθυνσης:
	- Για 32bit αρχιτεκτονικές είναι 4
	- Για 64bit αρχιτεκτονικές είναι 8
- Παρατήρηση:

```
char s[] = "test";
```
• sizeof(s) == **5** // Το μέγεθος ενός σταθερού πίνακα

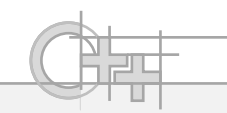

## sizeof και Δείκτες

float  $a[4]$ ;

- sizeof(a) / sizeof(float)  $\leftarrow$  4:
- o αριθμός των στοιχείων του πίνακα προκύπτει από:
- Bytes που καταλαμβάνει ο πίνακας / bytes του κάθε στοιχείου

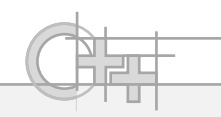

### Ερωτήσεις

- Πως μπορώ να φτιάξω έναν πίνακα από δείκτες;
- Πως μπορώ να έχω πρόσβαση στα στοιχεία του;
- Ποια χρήση έχει κάτι τέτοιο;

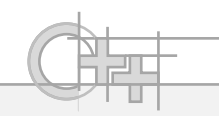

# Ο Τύπος void\*

- Συχνά, χρειάζεται να περνάμε δεδομένα σε περιοχές μνήμης χωρίς να ξέρουμε τον ακριβή τύπο τους
- Πότε;
	- Όταν διαβάζουμε δεδομένα που τα προσπερνάμε ή τα μεταβιβάζουμε χωρίς να μας απασχολεί το περιεχόμενό τους (π.χ.network package data)
	- Όταν θέλουμε να ορίσουμε παραμέτρους σε συναρτήσεις ή μεθόδους χωρίς να ξέρουμε τον ακριβή τύπο που θα περαστεί, αλλά μπορούμε να τον συμπεράνουμε εσωτερικά

( π.χ. void ThreadProcess(void \*pData) )

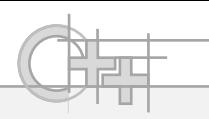

# Χρησιμοποιώντας το Δείκτη σε void

- Επειδή δεν έχει ακριβή τύπο το void \*, οποιαδήποτε πράξη πάνω σε έναν τέτοιο δείκτη γίνεται με μονάδα το byte
- Τη μνήμη που δείχνει ένας δείκτης μπορώ να την καλουπώσω σε οτιδήποτε!
- char  $a[4] = \{1, 2, 3, 4\}$ ;
- void  $* p_a = a;$
- int  $b = *((int*)p_a);$  // copy
- $1/b == 67305985$

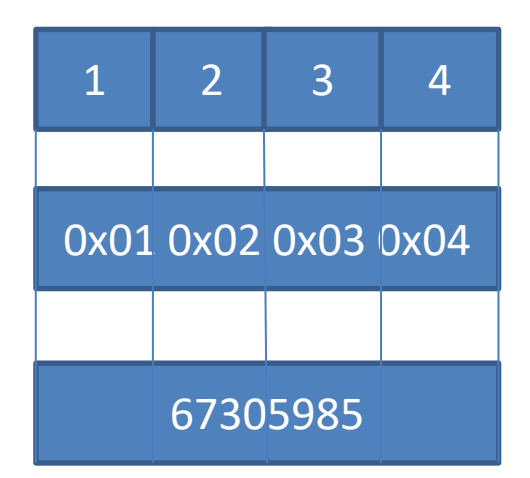

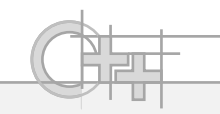

# Τι διαφορές Εντόπισα σε Σχέση με τη Java;

Ο δείκτης είναι ισοδύναμος με τη διεύθυνση στη μνήμη μιας μεταβλητής και χρησιμεύει ως αναφορά σε αυτή, διαχωρίζοντάς τη από το περιεχόμενό της

C++ Java

Υπάρχει μόνο η έννοια της «αναφοράς» σε αντικείμενα, που ισοδυναμεί με ένα δείκτη σε αντικείμενα στη C++

Αν δεν ξέρουμε τον τύπο ενός ορίσματος όταν δηλώνουμε μια συνάρτηση/μέθοδο, περνάμε απλά μια διεύθυνση μεταβλητής: void \*

Αν δεν ξέρουμε τον τύπο ενός ορίσματος όταν δηλώνουμε μια μέθοδο, περνάμε απλά μια αναφορά σε Object

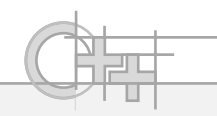

# Μεταβλητές και Μνήμη

- Κάθε πρόγραμμα όταν εκτελείται, δεσμεύει μνήμη σε δύο φάσεις:
	- Στατικά (με την εκκίνηση)
	- Δυναμικά (κατά την εκτέλεσή του)
- Στην αρχικοποίηση του προγράμματος δεσμεύεται κατευθείαν ο χώρος που είναι γνωστός από πριν:
	- Χώρος για τον δυαδικό κώδικα μηχανής
	- Χώρος για στατικές μεταβλητές
	- Χώρος για την υπογραφή των κλάσεων κλπ…
- Όλες οι μεταβλητές δεσμεύουν χώρο δυναμικά!

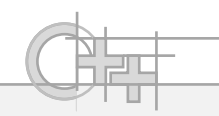

# Χώροι Δέσμευσης Μνήμης

- Κάθε πρόγραμμα δεσμεύει 5 τύπους χώρου μνήμης:
- Χώρος εκτελέσιμου δυαδικού κώδικα μηχανής (στατικός). Λέγεται code segment ή text segment (παρότι δεν είναι κείμενο!)
- Αρχικοποιημένος χώρος δεδομένων (data segment). Περιέχει στατικές μεταβλητές, υπογραφές κλασεων, global μεταβλητές (στατικός)
- Χώρος μη αρχικοποιημένων δεδομένων (BSS)
- Σωρός (heap), για δυναμική δέσμευση μνήμης (π.χ. με new)
- Στοίβα (call stack) για τις αυτόματες (τοπικές) μεταβλητές και τις παραμέτρους κλήσης συναρτήσεων

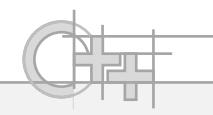

# Το Εκτελέσιμο Αρχείο και η Μνήμη

- Ένα εκτελέσιμο αρχείο περιλαμβάνει, εκ κατασκευής από το μεταγλωττιστή και συνδέτη, όλη τη δυαδική πληροφορία του code segment και data segment
- Η δυαδική αναπαράσταση φορτώνεται στο χώρο (virtual memory space) που εκχωρείται από το λειτουργικό, ως έχει
- Η δυναμική περιοχή μνήμης δεν αποθηκεύεται στο αρχείο προφανώς, αλλά καθορίζεται και δεσμεύεται καθώς εκτελείται ο κώδικας

# Οργάνωση της Μνήμης μιας Διεργασίας

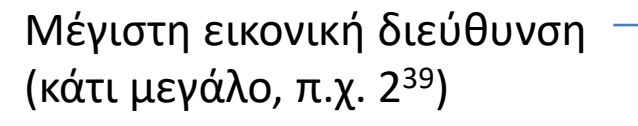

 $\Omega$ 

Η στοίβα μεγαλώνει προς τα κάτω (μικρότερες διευθύνσεις – x86 αρχιτεκτονικές)

Ο σωρός δεσμεύεται κι αυξάνει προς τα πάνω (προς μεγαλύτερες διευθύνσεις μνήμης)

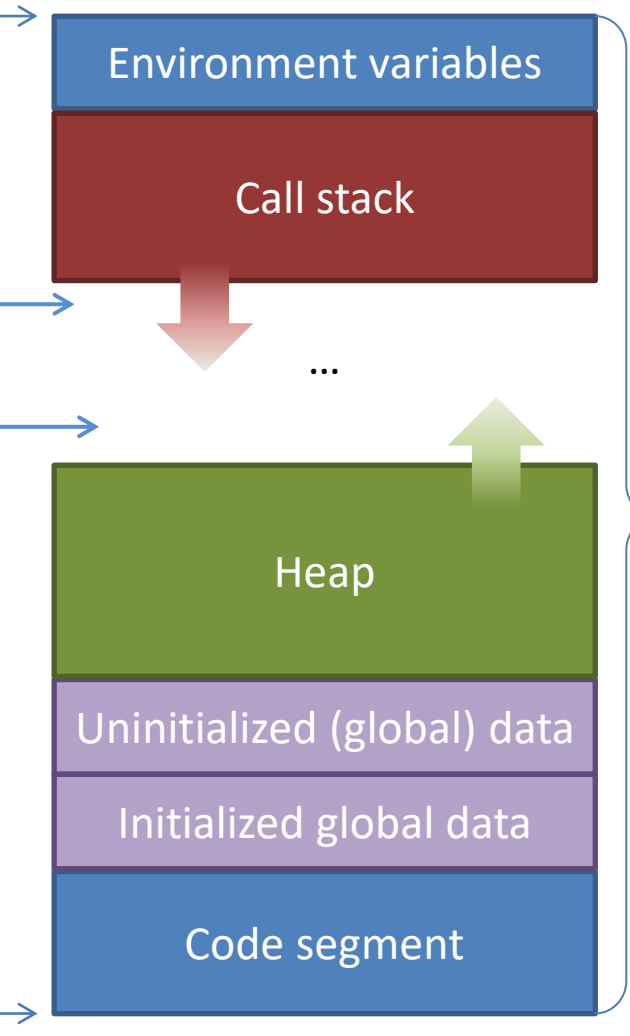

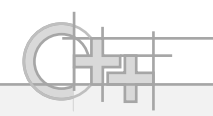

# Η Στοίβα Κλήσεων Συναρτήσεων

- Κάθε φορά που καλείται μια συνάρτηση (ή μέθοδος), ακόμα και η main(), χρησιμοποιείται χώρος στην περιοχή της στοίβας κλήσεων συναρτήσεων (call stack ή σκέτο stack)
- Ο χώρος μνήμης της στοίβας χρησιμοποιείται αποκλειστικά γι αυτή τη χρήση
- Έχει πολύ απλό μηχανισμό (στοίβας…) για τη δέσμευση και αποδέσμευση (rewind) χώρου
- Αποθηκεύονται:
	- Όλες οι τοπικές μεταβλητές μιας συνάρτησης
	- Οι παράμετροι που περάστηκαν
	- Το σημείο εξόδου και επαναφοράς στην καλούσα συνάρτηση (θέση μνήμης)

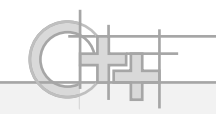

# Τι διαφορές Εντόπισα σε Σχέση με τη Java;

Ο κώδικάς μου παράγει εκτελέσιμο που φορτώνεται όπως στο παραπάνω σχήμα και εκτελείται απευθείας πάνω στο λειτουργικό σύστημα

#### C++ Java

Ο κώδικάς μου είναι στην ουσία τα «δεδομένα» ενός άλλου προγράμματος (JVM), γραμμένου σε C++ ( :D ) που αυτό τρέχει στο λειτουργικό μου σύστημα (\*)

H Java υλοποιεί στο χώρο μνήμης δεδομένων της, heap, stacks και code segments για τα threads των Java προγραμμάτων που εκτελούνται

[\(\\*\) http://www.artima.com/insidejvm/ed2/jvm.html](http://www.artima.com/insidejvm/ed2/jvm.html)

**Δείκτες και Διευθύνσεις**

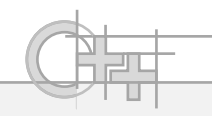

## $H \Sigma$ τοίβα – Παράδειγμα <sup>(1)</sup>

```
static int s_f = 3.1f;
float Foo(float a, float b) {
   float c = a+b;
   return c*c;
```

```
}
```
**}**

```
int main() {
```

```
float data[] = {.1f, .2f};
data[0] = Foo(data[1], s_f);
cout << data[0];
return 0;
```
Μεταγλώττιση, σύνδεση και φόρτωμα

### Μετά το φόρτωμα του εκτελέσιμου

exe path:= "c:\temp\test.exe" args = "test.exe"

…

### s  $f := 3.1$

cout

- main() machine code
- Foo() machine code
- osteam::<<() machine code

**Δείκτες και Διευθύνσεις**

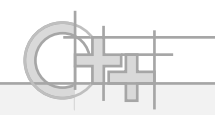

## Η Στοίβα – Παράδειγμα <sup>(2)</sup>

```
static int s_f = 3.1f;
```

```
float Foo(float a, float b) {
   float c = a+b;
   return c*c; 
}
```

```
int main() {
   float data[] = {.1f, .2f};
  data[0] = Foo(data[1], s_f);
   cout << data[0];
```

```
return 0;
```
**}**

### Έναρξη εκτέλεσης

exe path:= "c:\temp\test.exe" args = "test.exe"

…

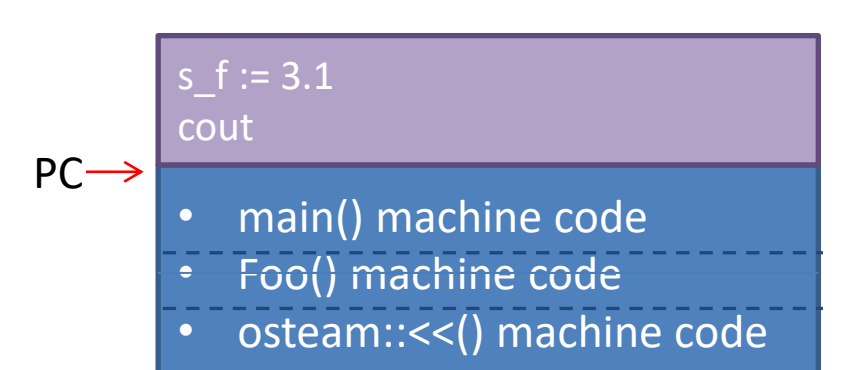

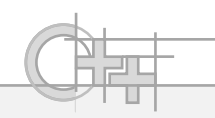

## $H \Sigma$ τοίβα – Παράδειγμα <sup>(3)</sup>

**static int s\_f = 3.1f;**

```
float Foo(float a, float b) {
   float c = a+b;
   return c*c;
```

```
int | \text{main}() |
```
**}**

**}**

```
float data[] = {.1f, .2f};
data[0] = Foo(data[1], s_f);
cout << data[0];
return 0;
```
### Κλήση της main()

 $SP-$ 

exe path:= "c:\temp\test.exe" args = "test.exe"

Παράμετροι της main() (0 bytes) Διεύθυνση επιστροφής (στο OS) Διεύθυνση καλούντος (OS) data[2]:= {.1, .2} (8 bytes)

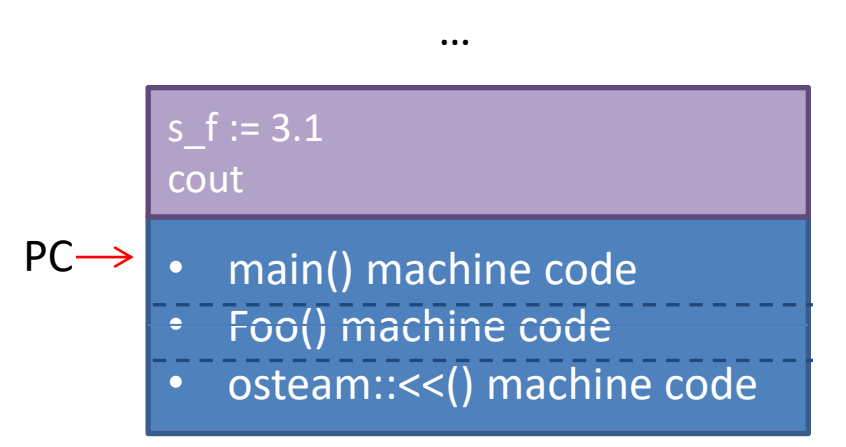

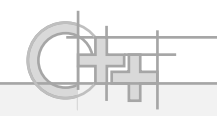

### $H \Sigma$ τοίβα – Παράδειγμα <sup>(4)</sup>

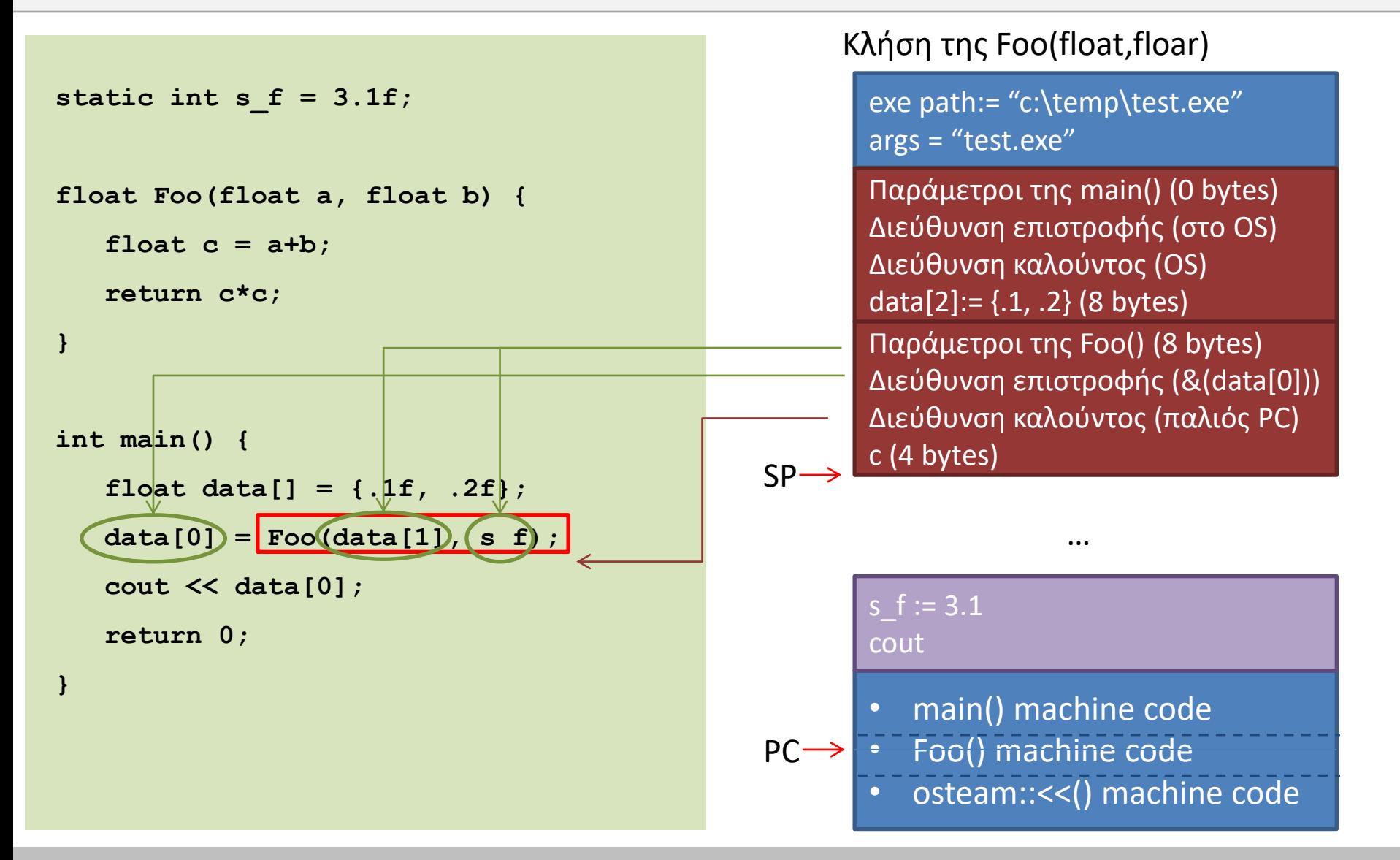

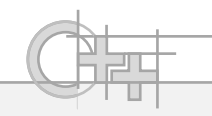

### $H \Sigma$ τοίβα – Παράδειγμα <sup>(3)</sup>

```
static int s_f = 3.1f;
float Foo(float a, float b) {
   float c = a+b;
   return c*c; 
}
```

```
int main() {
   float data[] = {.1f, .2f};
  data[0] = Foo(data[1], s_f);
   cout << data[0];
  return 0;
```
**}**

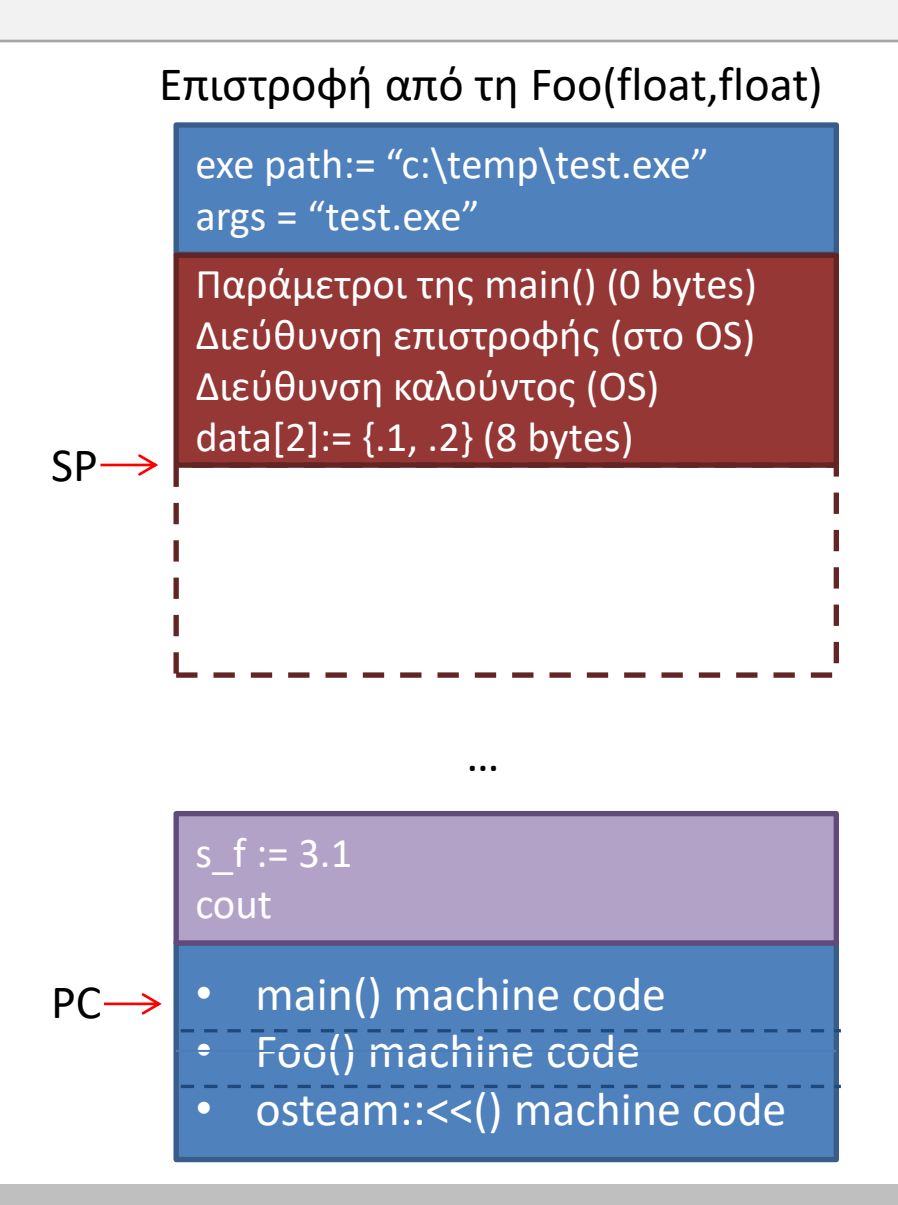

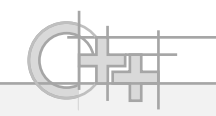

## $H \Sigma$ τοίβα – Παράδειγμα <sup>(6)</sup>

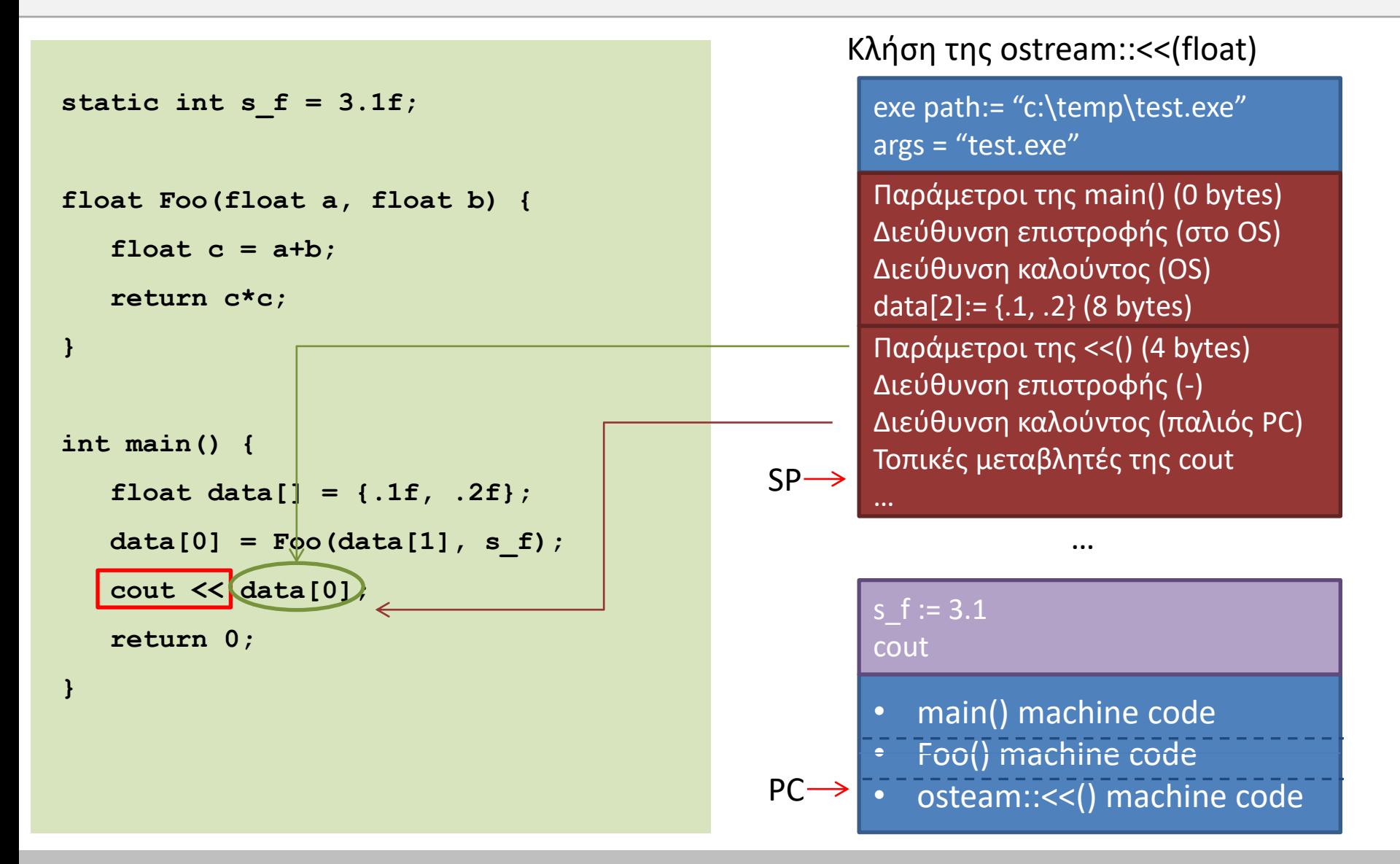

**}**

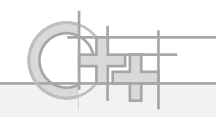

### Η Στοίβα - Παράδειγμα (3)

```
static int s_f = 3.1f;
float Foo(float a, float b) {
   float c = a+b;
   return c*c; 
}
int main() {
   float data[] = {.1f, .2f};
   data[0] = Foo(data[1], s_f);
   cout << data[0];
   return 0;
```
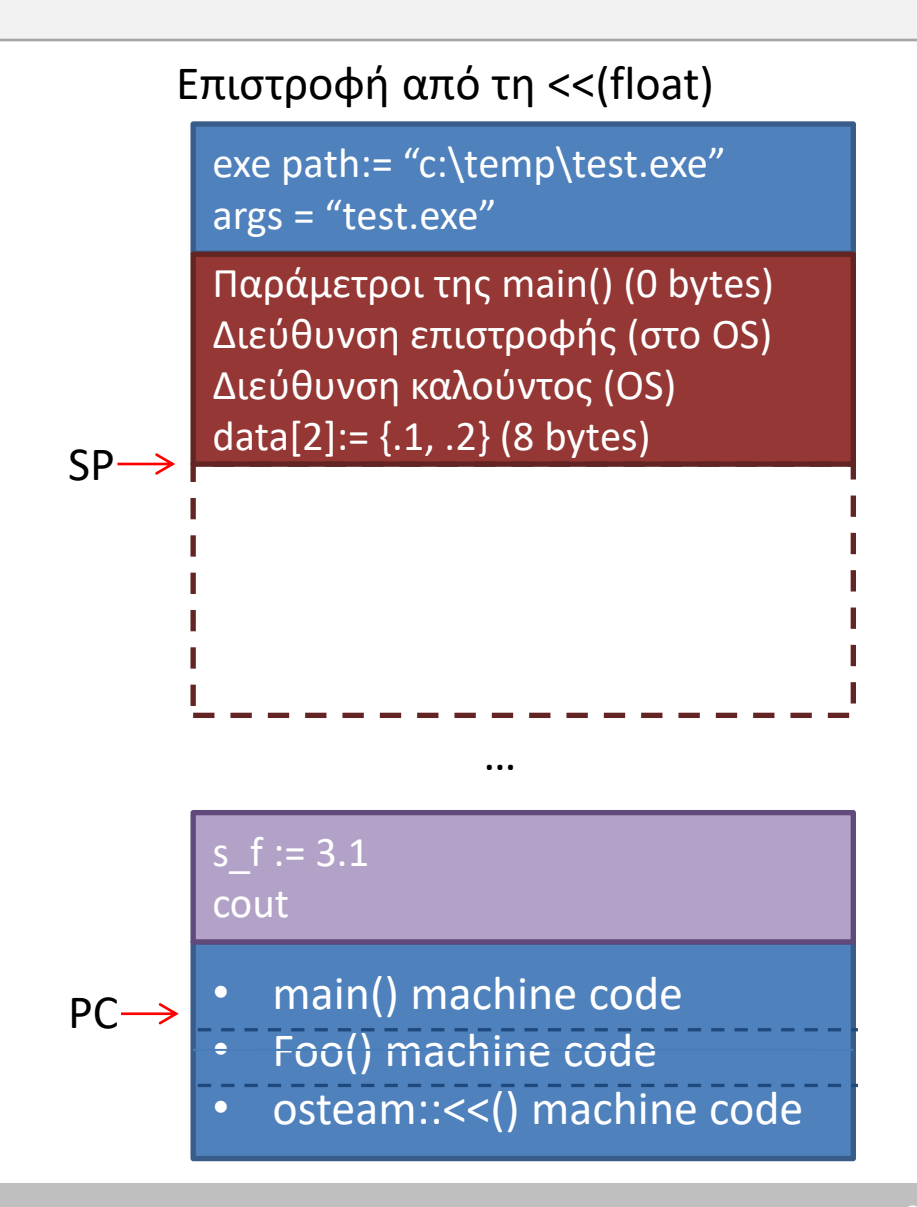

**Δείκτες και Διευθύνσεις**

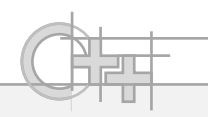

## $H \Sigma$ τοίβα – Παράδειγμα <sup>(3)</sup>

```
static int s_f = 3.1f;
float Foo(float a, float b) {
   float c = a+b;
   return c*c; 
}
int main() {
   float data[] = {.1f, .2f};
   data[0] = Foo(data[1], s_f);
   cout << data[0];
   return 0;
}
```
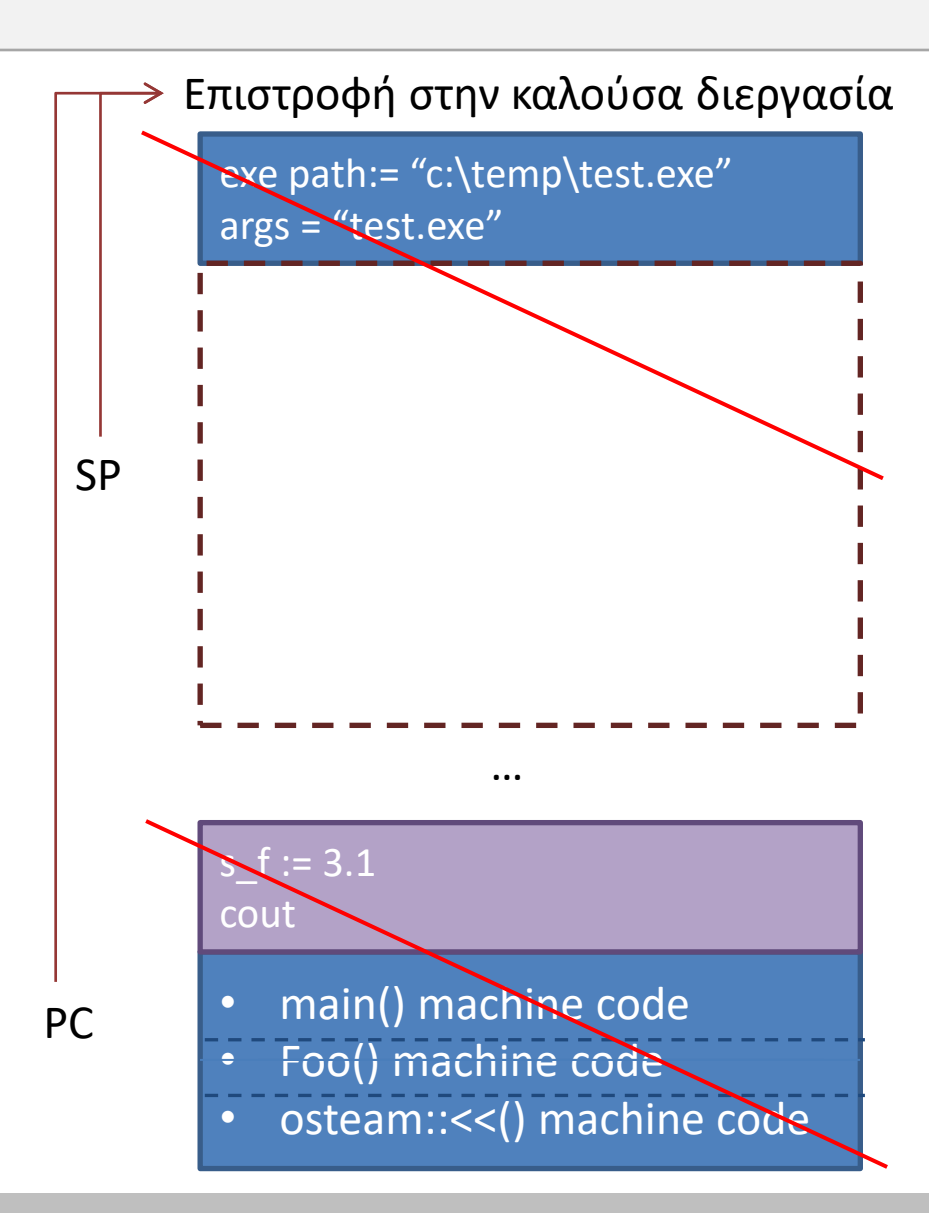

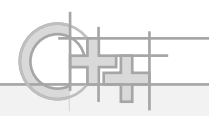

# Αρχικοποίηση Μεταβλητών και Πεδίων

- Προσοχή: Για λόγους ταχύτητας, στη C++ και στη C δεν αποδίδονται τυπικές τιμές κατά τη δήλωση μεταβλητών.
- Εμείς είμαστε υπεύθυνοι για την απόδοση αρχικής τιμής

**int c;**

**cout << c; // 3435973836 (0xcccccccc) : σκουπίδια**

- Γιατί;
	- Αν η μεταβλητή θα υποδεχθεί ένα αποτέλεσμα ή μία ανάθεση αργότερα δεν υπάρχει λόγος να εκτελεστεί η αρχικοποίηση της σε μια τιμή που ποτέ δε θα χρησιμοποιηθεί

• …

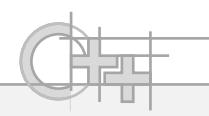

# Δυναμική Εκχώρηση Μνήμης - Λόγοι

- Είδαμε ότι οι τοπικές μεταβλητές δεσμεύονται σε κάθε stack frame κλήσης μιας συνάρτησης. Όταν η συνάρτηση επιστρέφει, τα δεδομένα αυτά χάνονται
- Συχνά δεν είμαστε σε θέση να προσδιορίσουμε από την αρχή το μέγεθος ή και τον ακριβή τύπο πινάκων και δεδομένων (βλ. πίνακες και κληρονομικότητα)
- Θέλουμε να δεσμεύσουμε μεταβλητές σε χώρο που να έχουν πρόσβαση πολλές συναρτήσεις/μέθοδοι/νήματα
- Θέλουμε να δημιουργήσουμε μη συνεκτικά δεδομένα στη μνήμη (συνδεδεμένες λίστες, όχι πίνακες)
- Θέλουμε να δεσμεύσουμε μεγάλη ποσότητα μνήμης, που δε γίνεται να μπει σε ένα frame (stack overflow)

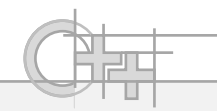

## Ο Σωρός

- Είναι το διάστημα μνήμης που το πρόγραμμά μας μπορεί να δεσμεύσει χώρο για δεδομένα δυναμικά
- Είναι ξεχωριστός από το χώρο των αυτόματων μεταβλητών (call stack)
- Η δέσμευση χώρου γίνεται με την εντολή new στη C++ (όπως και στη Java)
- Τη μνήμη που δεσμεύουμε, **πρέπει να την αποδεσμεύουμε εμείς** με την εντολή delete – ΔΕΝ υπάρχει garbage collection στη C++ (\*)

(\*) Υπάρχει υποστήριξη μέσω της STL (π.χ. shared\_ptr) για δείκτες που καταστρέφονται μόνοι τους, αλλά αυτό έχει πολυπλοκότητα και κόστος (όπως και στη Java!)

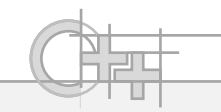

### Η Εντολές new και delete

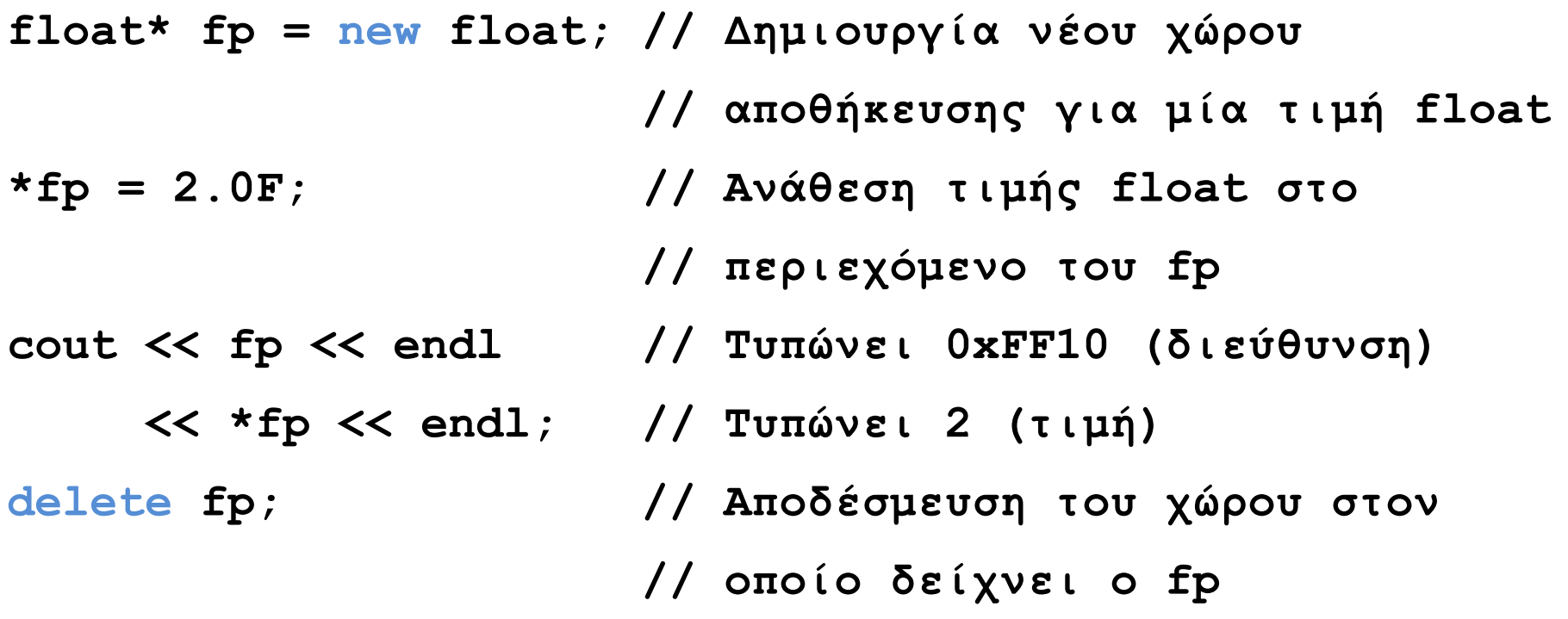

• Σε αυτή την περίπτωση ο δείκτης δεν δείχνει στο χώρο μιας άλλης μεταβλητής, αλλά σε χώρο που δημιουργήσαμε με new

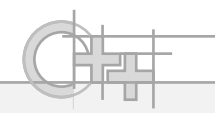

# Τι Κάνουν οι new και delete;

- Για απλούς τύπους (float, int κλπ), δεσμεύουν και αποδεσμεύουν μνήμη
- Για κλάσεις (με αυτή τη σειρά):

– new:

- Δεσμεύει μνήμη, όση χρειάζεται για να αποθηκευτεί ένα στιγμιότυπο
- Καλεί τον κατασκευαστή της κλάσης
- delete:
	- Καλεί τον καταστροφέα της κλάσης
	- Αποδεσμεύει τη μνήμη που είχε εκχωρηθεί

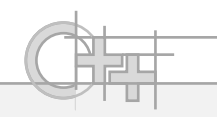

## Δέσμευση Πινάκων

- Για να δεσμεύσουμε μια ακολουθία από ίδιου τύπου δεδομένα χρησιμοποιούμε τον τελεστή new[]: float  $*$ array = new float[num];
- Και για να διαγράψουμε τον πίνακα στοιχείων αυτόν χρησιμοποιούμε την delete[]:

delete[] array;

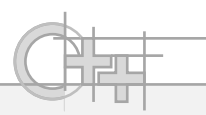

## Δείκτες και Πίνακες - Παραδείγματα

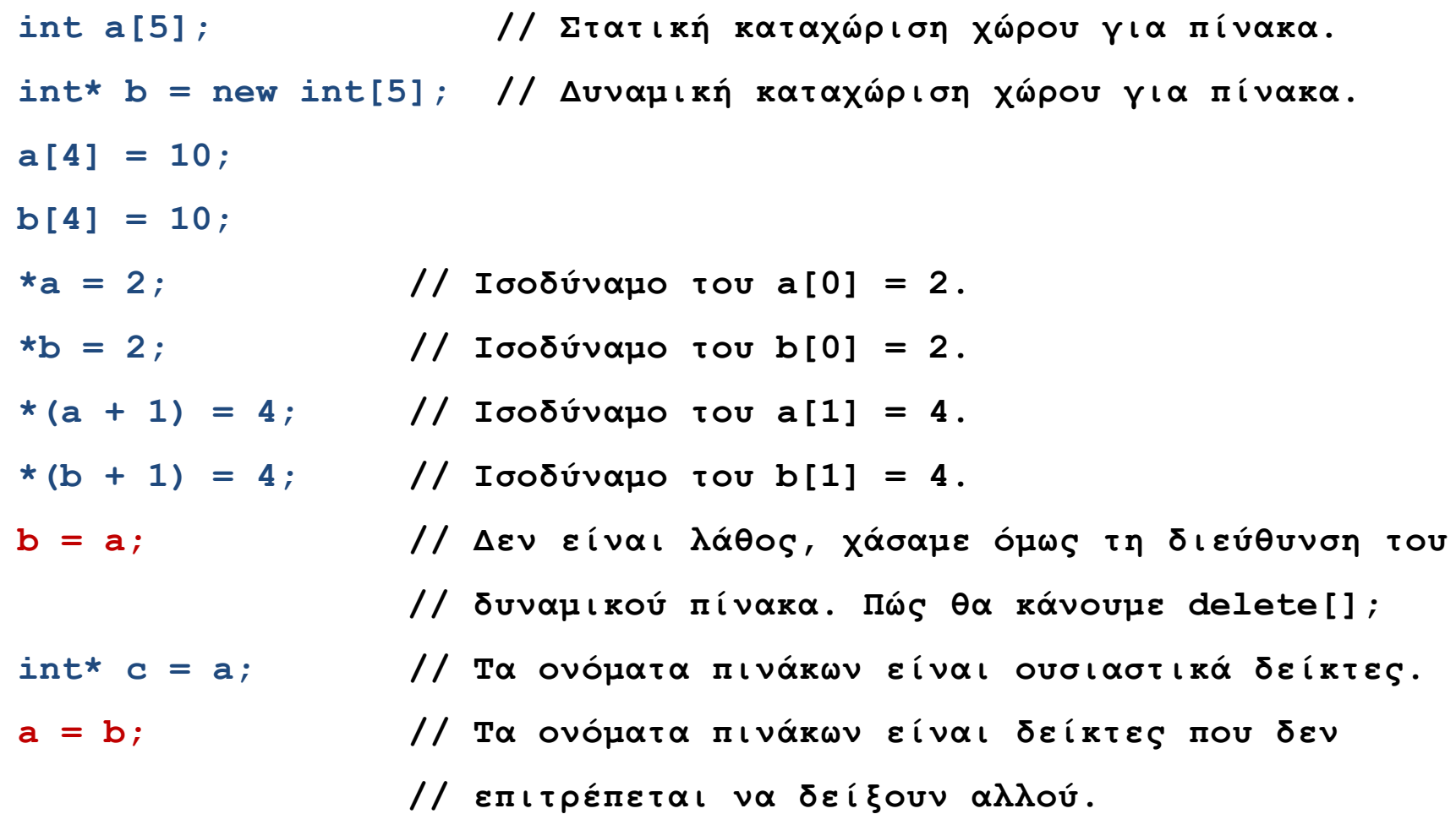

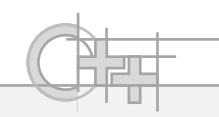

### new/delete - Παράδειγμα<sup>(1)</sup>

```
char * CreateData(int num) 
{
  char * data = new char(num];for (int i=0; i \leq num; i++)data[i] = '0';return data;
}
 int main() {
    char * str = CreateData(10); 
    str[0] = 'A';
    cout << str;
    delete[] str;
    return 0;
 }
```
#### **Stack**

exe path:= "c:\temp\test.exe" args = "test.exe"

Παράμετροι της main() (0 bytes) Διεύθυνση επιστροφής (στο OS) Διεύθυνση καλούντος (OS) char  $* := ??$  (4 bytes)

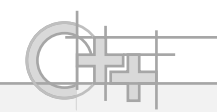

### new/delete - Παράδειγμα <sup>(2)</sup>

```
char * CreateData(int num) 
{
  char * data = new char(num];for (int i=0; i<fnum; i+1)
    data[i] = '0';return data;
}
 int main() {
    char * str = CreateData(10);
    str[0] = 'A';
    cout << str;
    delete[] str;
    return 0;
 }
```
#### **Stack**

exe path:= "c:\temp\test.exe" args = "test.exe"

Παράμετροι της main() (0 bytes) Διεύθυνση επιστροφής (στο OS) Διεύθυνση καλούντος (OS) str := ?? (4 bytes) Παράμετροι της CreateData() (4 bytes) Διεύθυνση επιστροφής (&str) Διεύθυνση καλούντος (PC main) data := ?? (4 bytes)

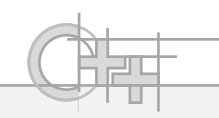

## $new/delete - \Pi\alpha\rho\alpha\delta\epsilon$

```
char * CreateData(int num) 
{
  char * data = new char(num]for (int i=0; i<fnum; i+1)
    data[i] = '0';return data;
}
 int main() {
    char * str = CreateData(10);
    str[0] = 'A';
    cout << str;
    delete[] str;
    return 0;
 }
```
### **Stack**

exe path:= "c:\temp\test.exe" args = "test.exe"

Παράμετροι της main() (0 bytes) Διεύθυνση επιστροφής (στο OS) Διεύθυνση καλούντος (OS)  $str := ??$  (4 bytes) Παράμετροι της CreateData() (4 bytes) Διεύθυνση επιστροφής (&str) Διεύθυνση καλούντος (PC main)

data := **0x00560404** (4 bytes)

#### Heap

"**\$^&\*^&G>Γ**" data

#### 0x00560404

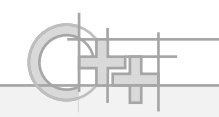

### new/delete - Παράδειγμα (4)

```
char * CreateData(int num) 
{
  char * data = new char(num];for (int i=0; i<fnum; i+1)
    data[i] = '0';return data;
}
 int main() {
    char * str = CreateData(10);
    str[0] = 'A';
    cout << str;
    delete[] str;
    return 0;
 }
```
#### **Stack**

exe path:= "c:\temp\test.exe" args = "test.exe"

Παράμετροι της main() (0 bytes) Διεύθυνση επιστροφής (στο OS) Διεύθυνση καλούντος (OS)  $str := ??$  (4 bytes) Παράμετροι της CreateData() (4 bytes) Διεύθυνση επιστροφής (&str) Διεύθυνση καλούντος (PC main)

data := 0x00560404 (4 bytes)

#### Heap

"**\0\0\0\0\0\0\0\0\0\0**" data

#### 0x00560404

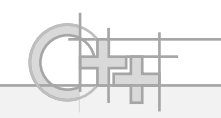

## new/delete – Παράδειγμα (5)

```
char * CreateData(int num) 
{
  char * data = new char(num];for (int i=0; i<fnum; i+1)
    data[i] = '0';return data;
}
 int main() {
    char * str = CreateData(10);
    str[0] = 'A';
    cout << str;
    delete[] str;
    return 0;
 }
```
#### **Stack**

exe path:= "c:\temp\test.exe" args = "test.exe"

Παράμετροι της main() (0 bytes) Διεύθυνση επιστροφής (στο OS) Διεύθυνση καλούντος (OS) str := **0x00560404** (4 bytes)

Παράμετροι της CreateData() (4 bytes) Διεύθυνση επιστροφής (&str) Διεύθυνση καλούντος (PC main) data := 0x00560404 (4 bytes)

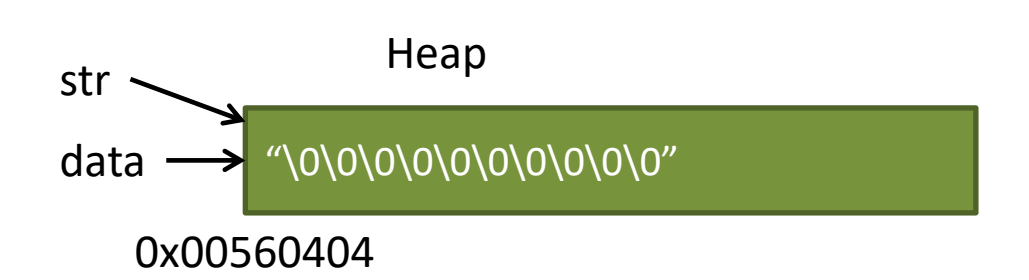

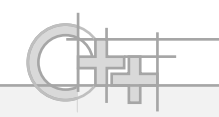

## new/delete - Παράδειγμα <sup>(6)</sup>

```
char * CreateData(int num) 
{
  char * data = new char(num];for (int i=0; i<fnum; i+1)
    data[i] = '0';return data;
}
 int main() {
    char * str = CreateData(10);
    str[0] = 'A';
    cout << str;
    delete[] str;
    return 0;
 }
```
#### **Stack**

exe path:= "c:\temp\test.exe" args = "test.exe"

Παράμετροι της main() (0 bytes) Διεύθυνση επιστροφής (στο OS) Διεύθυνση καλούντος (OS) str := 0x00560404 (4 bytes)

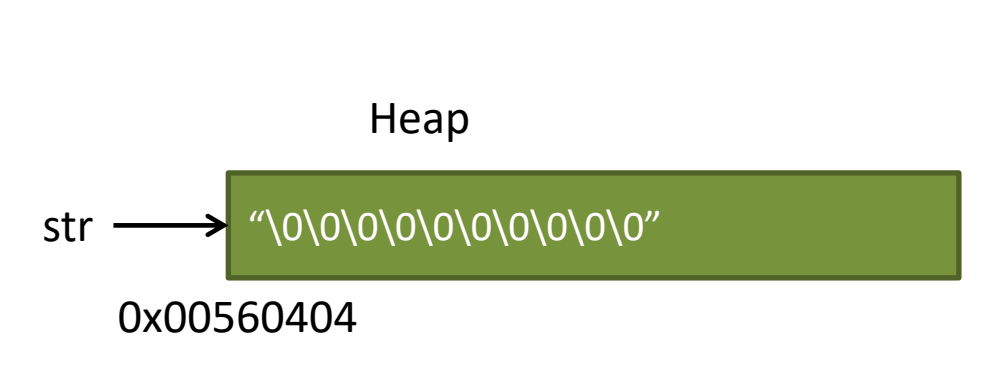

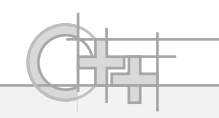

### new/delete - Παράδειγμα (7)

```
char * CreateData(int num) 
{
  char * data = new char(num];for (int i=0; i<fnum; i+1)
    data[i] = '0';return data;
}
 int main() {
    char * str = CreateData(10); 
    str[0] = 'A'cout << str;
    delete[] str;
    return 0;
 }
```
#### **Stack**

exe path:= "c:\temp\test.exe" args = "test.exe"

Παράμετροι της main() (0 bytes) Διεύθυνση επιστροφής (στο OS) Διεύθυνση καλούντος (OS) str := 0x00560404 (4 bytes)

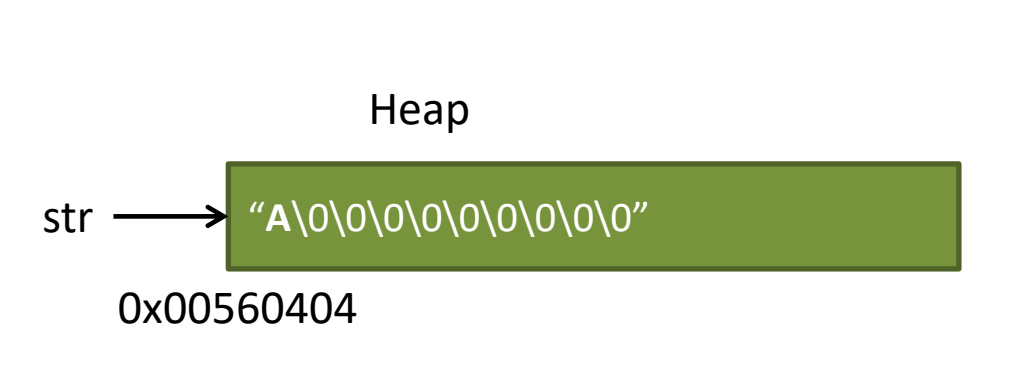

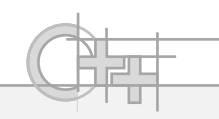

## new/delete - Παράδειγμα <sup>(8)</sup>

```
char * CreateData(int num) 
{
  char * data = new char(num];for (int i=0; i<fnum; i+1)
    data[i] = '0';return data;
}
 int main() {
    char * str = CreateData(10); 
    str[0] = 'A';
    cout << str;
    delete[] str;
    return 0;
 }
```
### **Stack**

exe path:= "c:\temp\test.exe" args = "test.exe"

Παράμετροι της main() (0 bytes) Διεύθυνση επιστροφής (στο OS) Διεύθυνση καλούντος (OS) str := **????** (4 bytes)

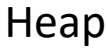

Δεν ξεχνάμε να καλέσουμε τη delete, αλλιώς η μνήμη δε θα αποδεσμευθεί! (Memory leak)

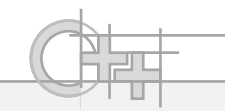

## Παρατηρήσεις

- Η μνήμη των αυτόματων μεταβλητών, δηλαδή των τοπικών μεταβλητών μέσα στο σώμα μιας συνάρτησης ή μεθόδου, διαγράφεται μόνη της με την επιστροφή της συνάρτησης (επιστρέφει ο Stack Pointer στην παλιά του τιμή)
- Η μνήμη που δεσμεύουμε στο σωρό παραμένει δεσμευμένη και μετά την επιστροφή της συνάρτησης

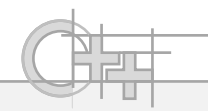

## Ένα πιο Σύνθετο Παράδειγμα με Δυν. Πίνακες

```
#include <iostream>
using namespace std;
```

```
int main() {
```
**}**

```
unsigned howMany; cin >> howMany;
int* storage = new int[howMany];
for(unsigned i = 0; i < howMany; i++) {
   cin >> storage[i];
}
for(unsigned i = 0; i < howMany; i++) {
   cout << i << ": " << storage[i] << endl;
}
delete[] storage;
```
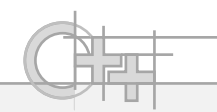

## Δείκτες σε Σταθερές

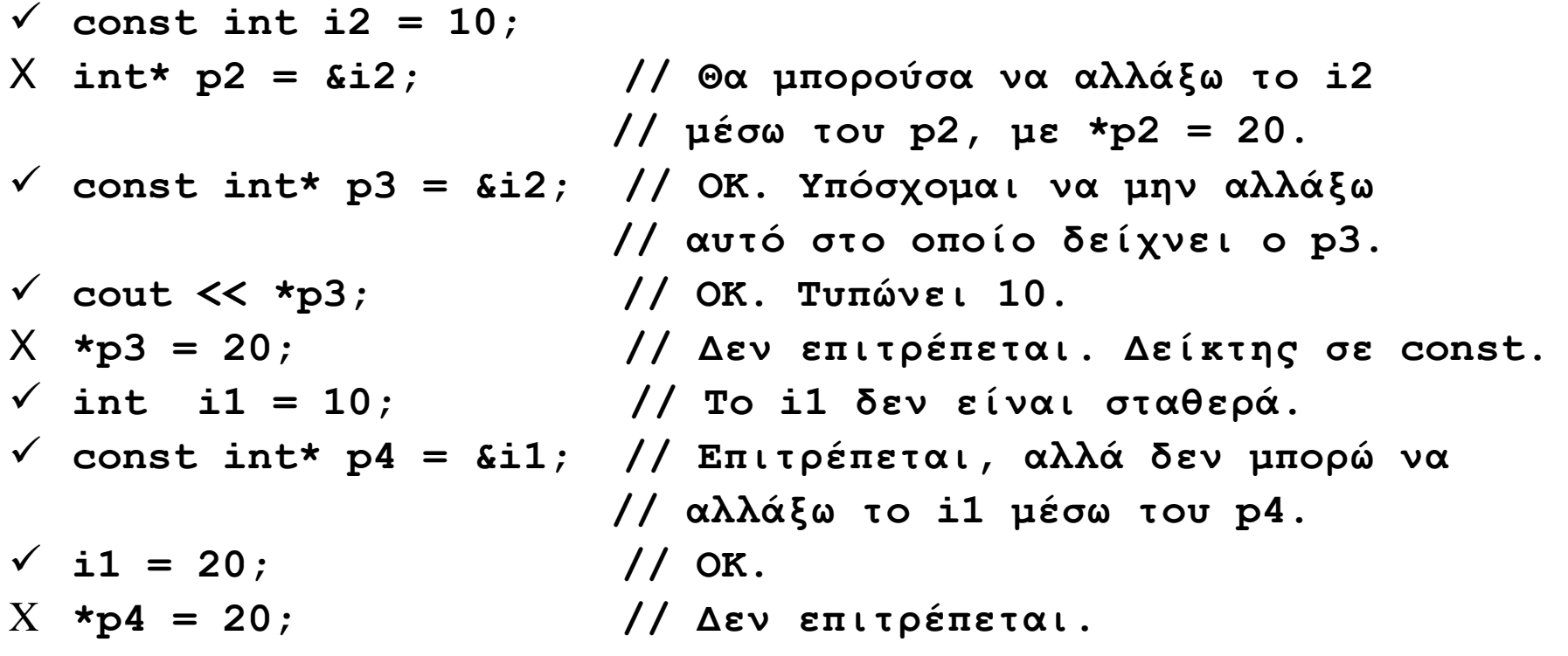

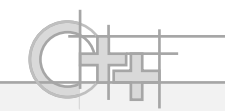

## Σταθεροί Δείκτες

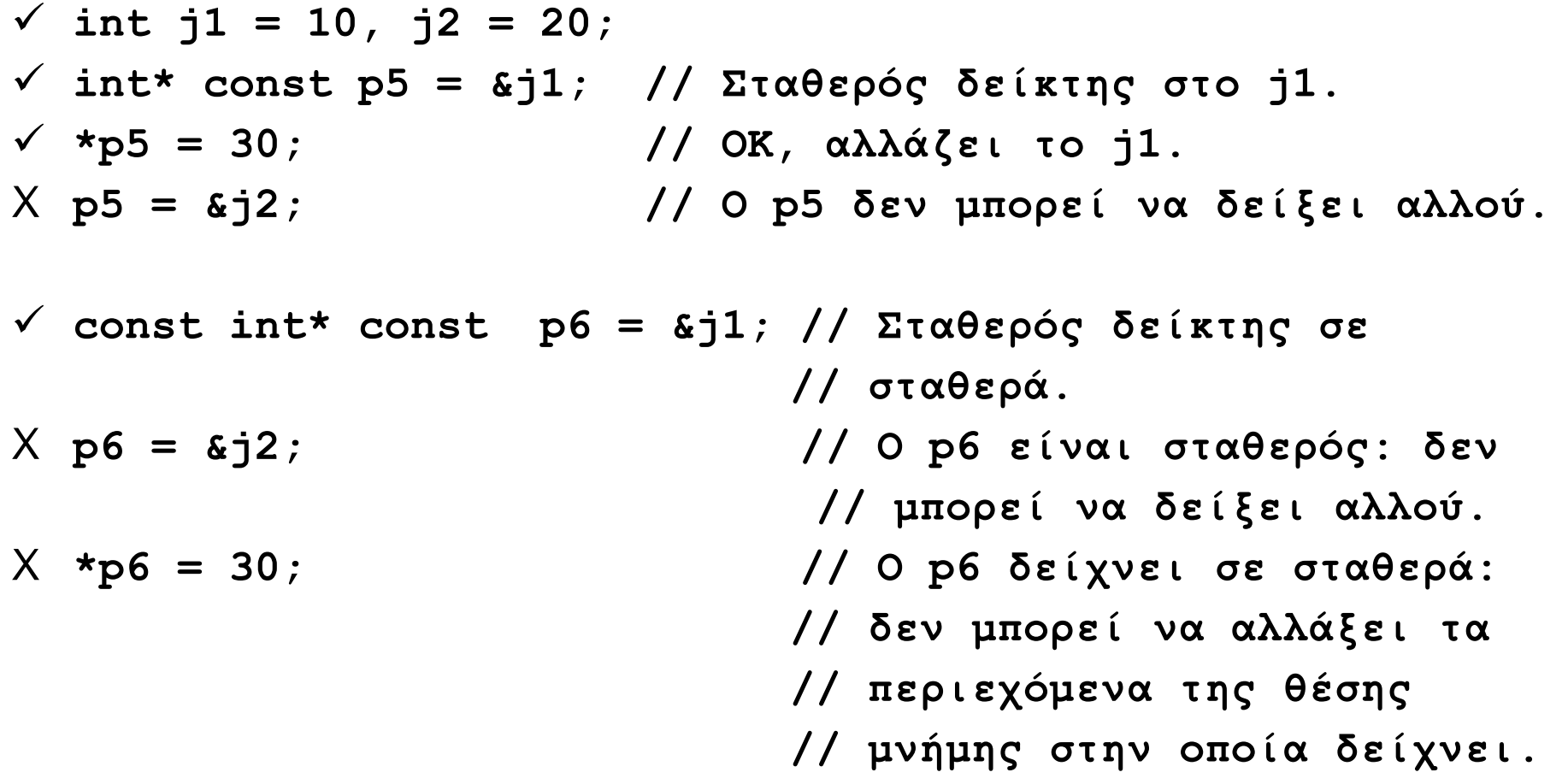

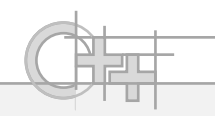

# Δέσμευση Μνήμης στη C

- Η αντίστοιχη δέσμευση / αποδέσμευση μνήμης μπορεί να γίνει με τις συναρτήσεις της C:
	- void \* malloc(num\_bytes) και

 $-$  void free(void  $*$ ):

- float \* data = (float\*) malloc(  $10*$  size of(float) );
- free (data);

• ΠΟΤΕ δεν αναμιγνύουμε τη new με την free και την malloc με την delete (είναι σφάλμα)

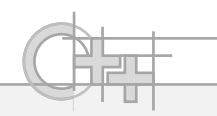

# Σημείωση- Μέγεθος του Δείκτη

- Ένας δείκτης (διεύθυνση), ως μεταβλητή απαιτεί κάποιο χώρο αποθήκευσης, π.χ. 32bits
- Το μέγεθος του δείκτη μπορούμε να το πάρουμε κι αυτό με τη sizeof: π.χ. sizeof(float\*)
- ΔΕΝ πρέπει να υποθέτουμε μόνοι μας ποτέ πόσο είναι το μέγεθος του pointer γιατί αλλάζει μεταξύ αρχιτεκτονικών (π.χ. στη x64 είναι 64bits)